## $\rm MAC$  110/115 – Introdução à Computação – 1 $^o$  semestre de 2008  $2^a$  Prova –  $26/06/2008$

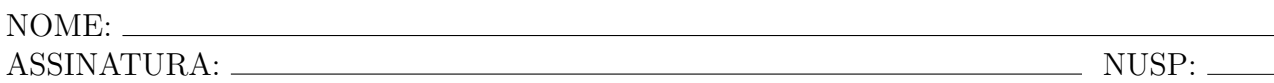

## Recomendações Gerais:

- 1. A prova é individual e com consulta vedada a apontamentos e colegas;
- 2. Duração da prova  $=$  uma hora e trinta minutos;
- 3. Conteúdo da prova = quatro questões e esta página de rosto verifique antes do início da prova se seu caderno de questões está completo;
- 4. Use o verso das páginas se necessário; não podem ser utilizadas folhas avulsas e as folhas desse caderno n˜ao podem ser destacadas;
- 5. Somente serão consideradas soluções apresentadas com clareza e organização; Indique claramente os trechos de rascunho (que não devem ser corrigidos);
- 6. Resolver uma questão quer dizer:
	- escrever a classe;
	- escrever os métodos e atributos que compõem a classe
- 7. Pode-se (deve-se) resolver as questões a lápis.

## 8. VÁ BEM NESSA PROVA !!!

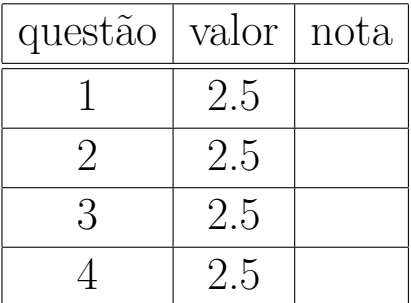

Questão 1. Considere a seguinte interface:

```
interface AlunoDeIntroduçãoCC
{
   String nome();
   double médiaFinal();
   String resultadoFinal();
}
```
Estes métodos devolvem respectivamente o nome do aluno, sua média final em Introdução à Computação e o resultado final (aprovado, recuperação ou reprovado). Você deve construir duas classes AlunoIntroduçãoCCIME e AlunoIntroduçãoCCUniTabajara que implementam esta interface, de tal forma que:

- (a) a classe AlunoIntroduçãoCCIME possui um construtor que recebe o nome do aluno, sua média de provas e sua média de EPs. O cálculo da média final depende das médias de provas e EPs: se ambos as médias forem maiores ou iguais a 5.0, a média final é computada dando peso 3 para média de provas e 1 para média de EPs; caso contrário, a média final é o mínimo destes valores. O resultado final será: aprovado, se a média final for pelo menos 5.0; recuperação, se a nota for pelo menos 3.0 e menor que 5.0; ou reprovado, caso contrário.
- (b) a classe AlunoIntroduçãoCCUniTabajara possui um construtor que recebe o nome do aluno, a média de provas e um boolean indicando se o aluno foi aprovado pelo conselho de professores. A média final  $\acute{e}$  normalmente igual à média de provas, mas será max(média de provas, 7.0) se o aluno foi aprovado pelo conselho de professores. O resultado final ´e aprovado, se a m´edia final for pelo menos 7.0, ou reprovado, caso contrário.

Questão 2. Considere a interface definida na questão anterior. Considere que é dada (não precisa implementar!!!) a classe LeitorDeAlunos, cuja interface é a seguinte:

```
class LeitorDeAlunos
{
   public AlunoDeIntroduçãoCC[] lêTurma( int númeroDeAlunosNaTurma );
}
```
Crie uma classe AvaliadorDeTurma com quantos atributos achar necessário, com os seguintes métodos:

- (a) um construtor que recebe o número de alunos da turma, e usa o método da classe LeitorDeAlunos para obter os dados dos alunos.
- (b) um método double médiaDaTurma(), que devolve a média da classe (média das médias finais de todos os alunos).
- (c) um método boolean éTurmaBoa(), que devolve true se a percentagem de alunos aprovados é superior a  $80\%$  e false caso contrário.
- (d) um método void melhoresAlunos() que imprime na tela o nome de todos os alunos com média final estritamente maior que a média da turma.

Questão 3. Implemente uma classe para representar figuras através de matrizes de caracteres formadas pelos caracteres ' ' (espaço) e 'X'. Você pode utilizar os atributos que quiser. Sua classe deve conter os seguintes métodos:

- (a) um construtor que recebe as dimensões da matriz e inicializa a figura com espaços.
- (b) um método void imprime() que mostra a matriz na tela.
- (c) um método void muda(i,j) que troca o caractere da posição [i][j] de ' ' para 'X' e vice-versa. Atenção: seu método deve verificar se os valores de i e j estão na faixa correta, e ignorar a mensagem se esta condição não se verificar.
- (d) um método void inverte() que troca todos os ' ' por 'X' e vice-versa.
- (e) um método void espelha(char eixo) que espelha a figura na horizontal se (eixo=='H') e na vertical se eixo $=='V'$  (a mensagem não deve fazer nada se o valor de eixo for outro).

Exemplo: figura original e sequência obtida após espelha $(V)$ , espelha $(H)$  e inverte $()$ :

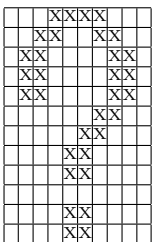

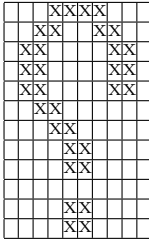

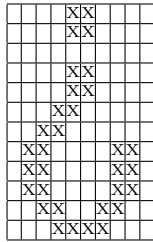

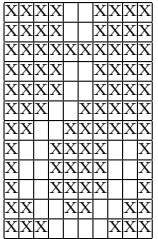

Questão 4. Considere o código de ordenação pelo método bolha implementado abaixo:

```
static void ordenaçãoBolha(int[] v)
{
    int i; \frac{1}{2} // indice usado para percorrer o vetor
   boolean estáOrdenado; // usado para checar se precisa
                          // repetir a varredura do vetor
   está0rdenado = false;
   while (!estáOrdenado)
    {
        for (i=0;i<v.length-1;i=i+1)
        {
            if (v[i]>v[i+1])
            {
                v[i]=v[i+1];v[i+1]=v[i];está0rdenado=false;
            }
            else estáOrdenado=true;
        }
   }
}
```
O programa acima apresenta alguns erros.

- (a) mostre uma entrada (de preferência pequena) em que o método não funciona, explicitando o conteúdo do vetor antes e depois da chamada ordenaçãoBolha(v).
- (b) apresente uma versão corrigida do método.